, tushu007.com  $<<$  CAD  $>>$ 

- $<<$  CAD  $>>$
- 13 ISBN 9787560974965
- 10 ISBN 7560974961

出版时间:2011-12

页数:272

字数:447000

extended by PDF and the PDF

http://www.tushu007.com

, tushu007.com

 $<<$   $CAD$   $>>$ 

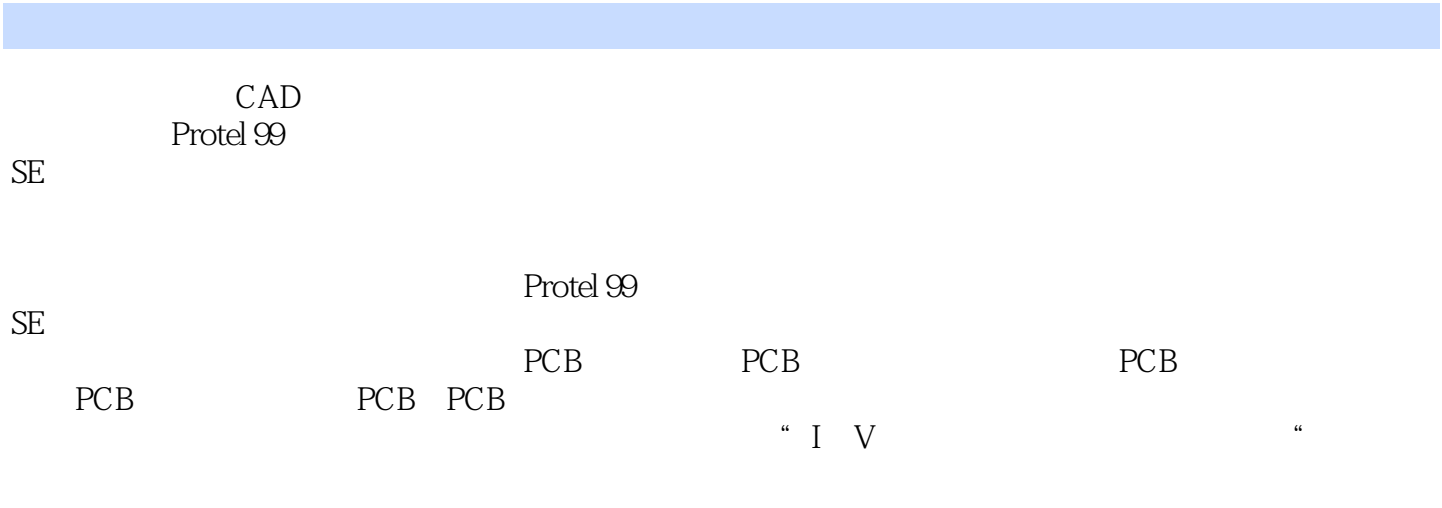

CAD PCB

 $,$  tushu007.com

 $<<$  CAD  $>>$ 

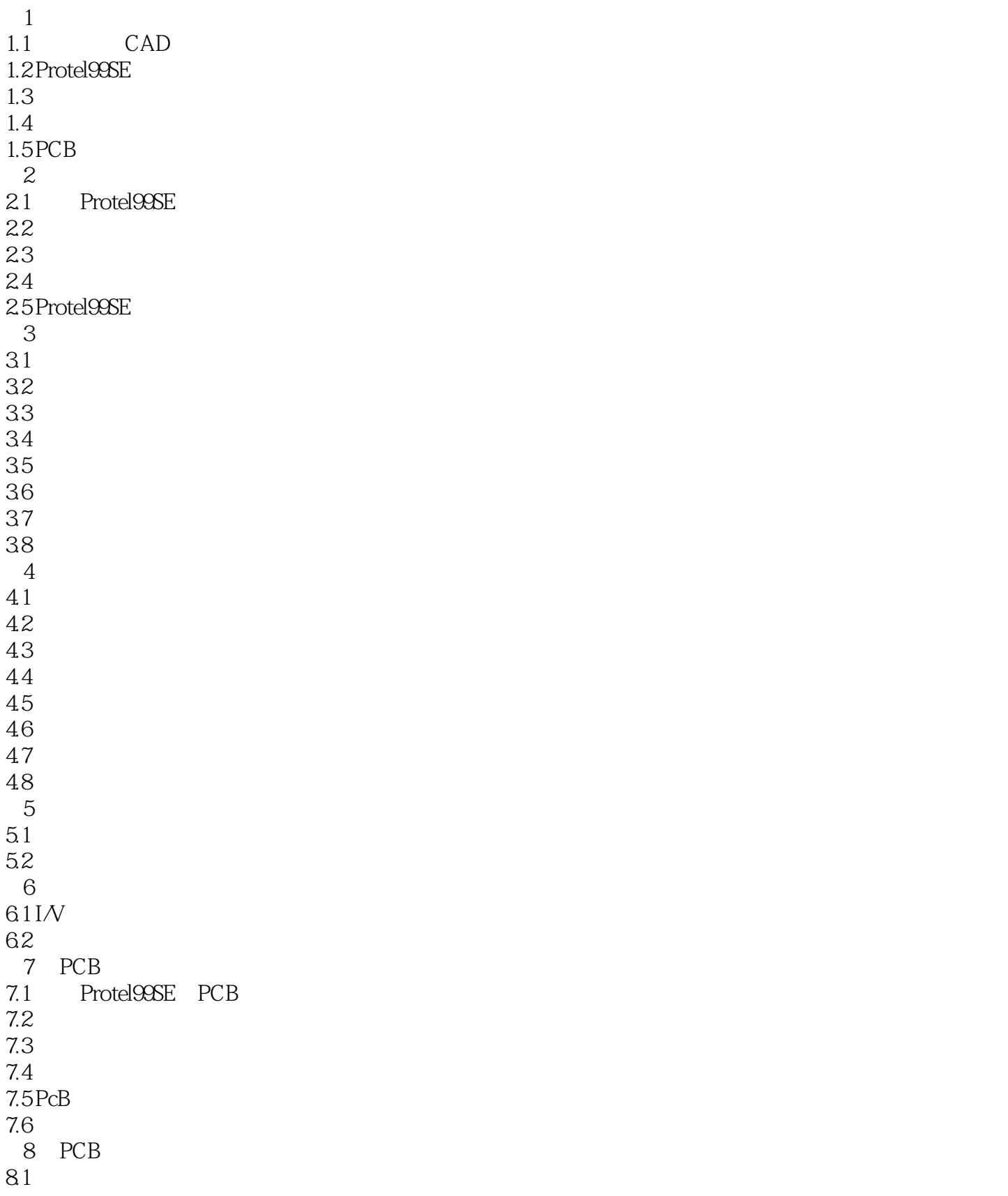

## $,$  tushu007.com

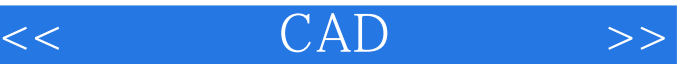

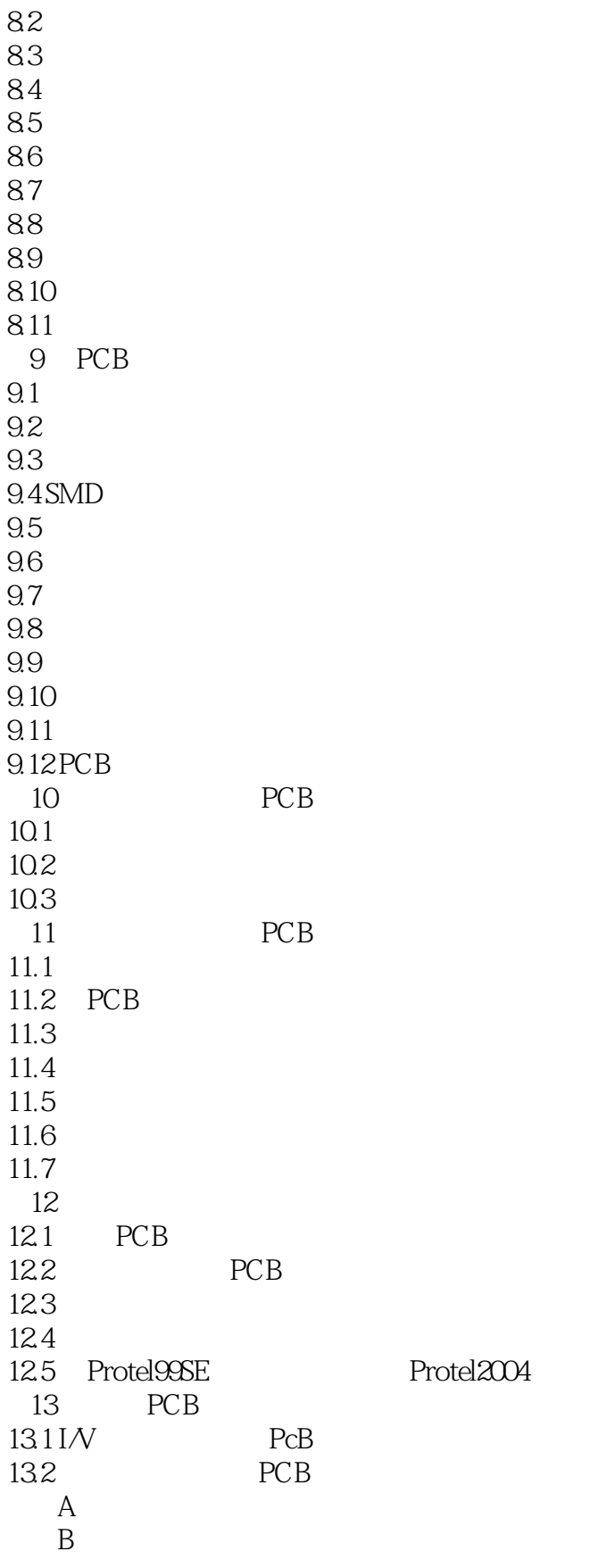

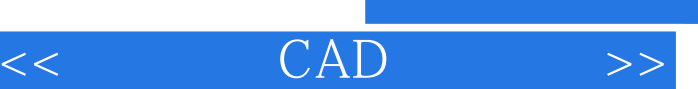

I

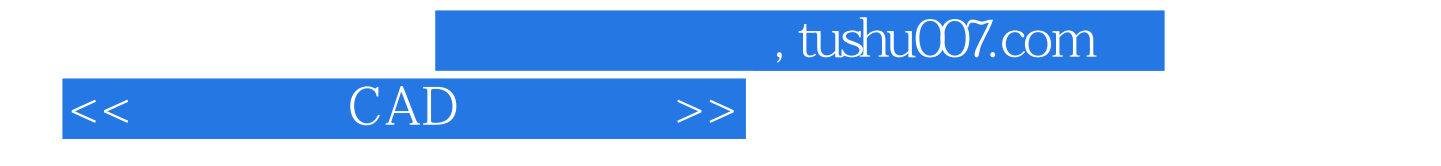

本站所提供下载的PDF图书仅提供预览和简介,请支持正版图书。

更多资源请访问:http://www.tushu007.com